# **สารบัญภาพ**

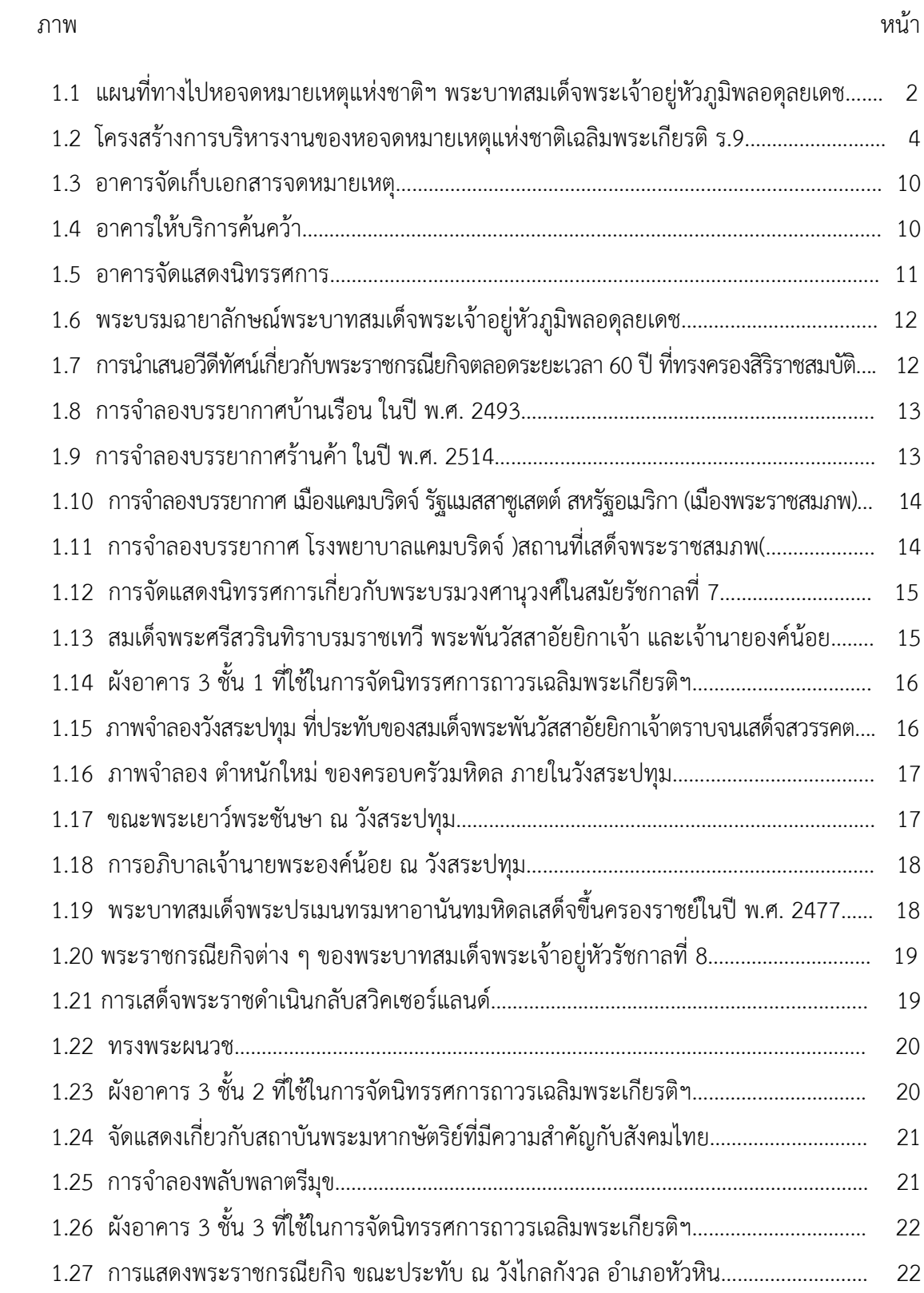

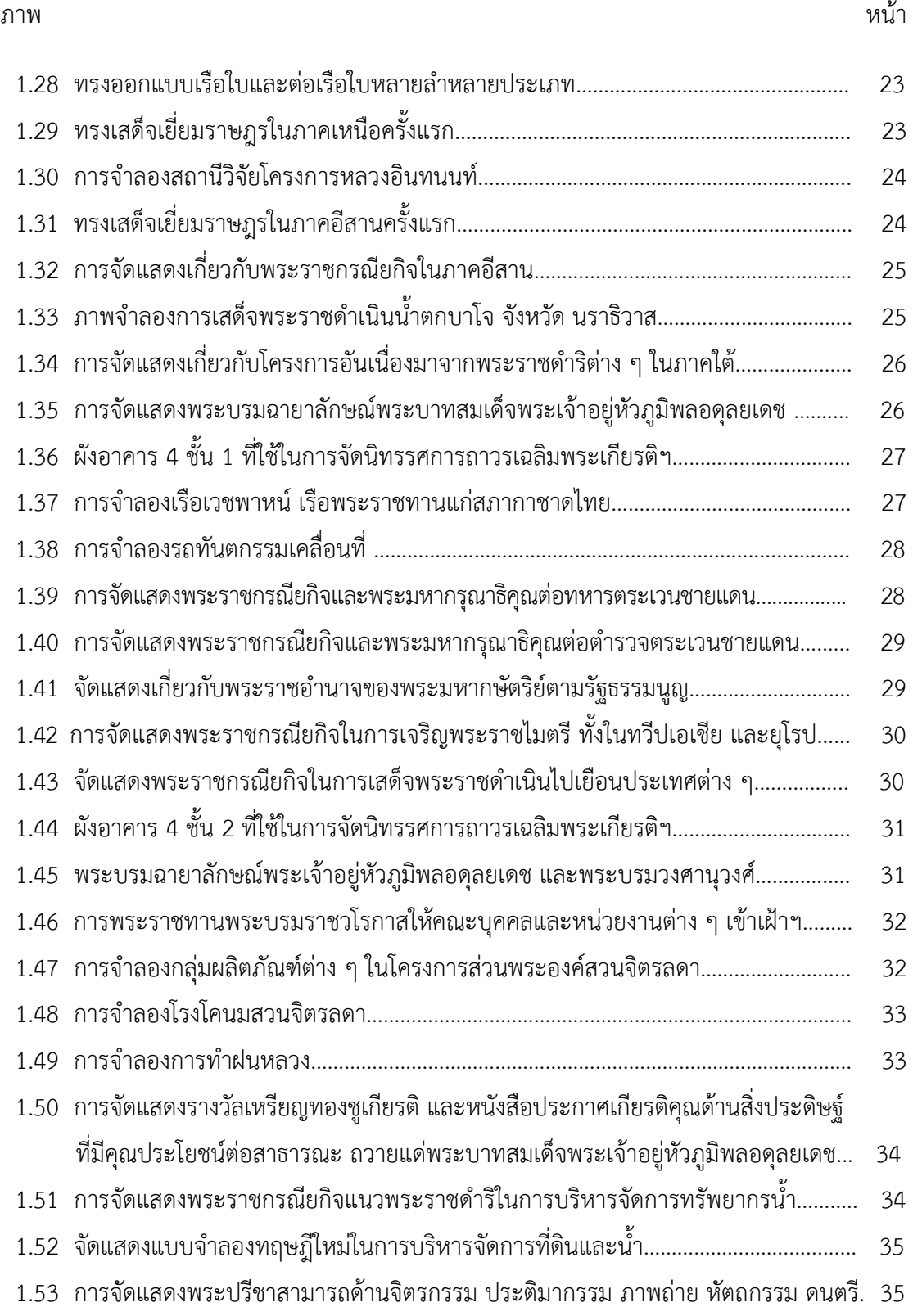

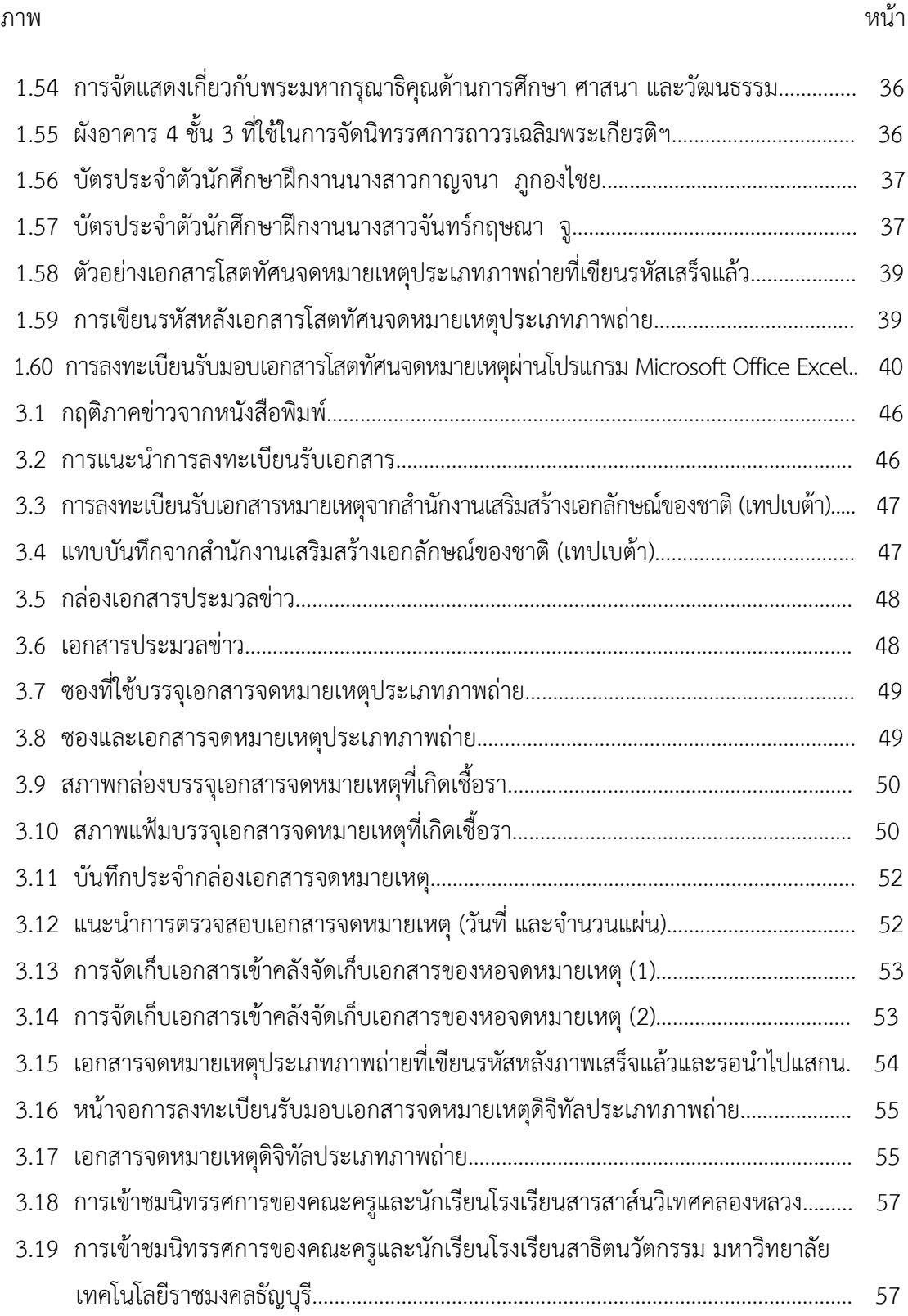

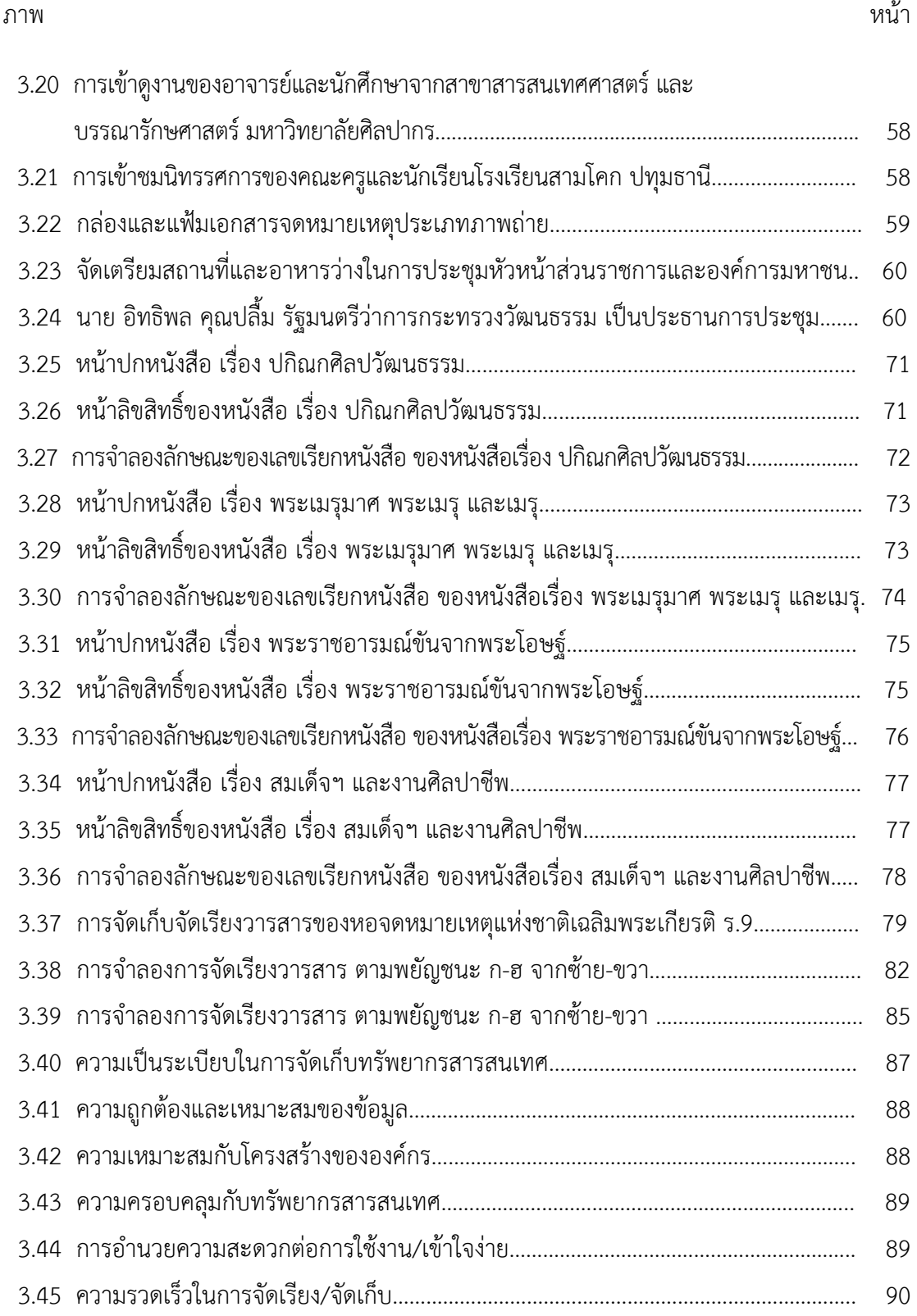

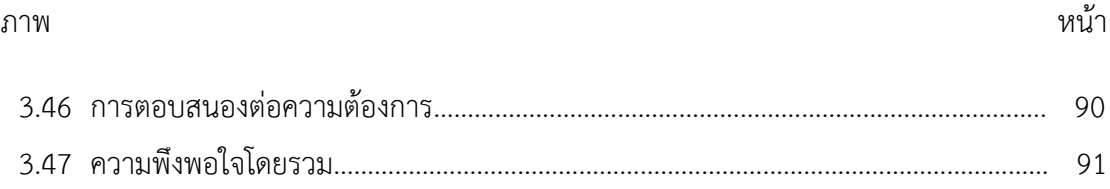